## **IPv6 ADDRESSING SCHEME – MODULES 6 to 9**

Figure 1 below displays the addressing plan to be used for Modules 6 through 9. The plan itself is explained in the notes accompanying the workshop Modules. Each subnet is a /127, apart from the link to the classroom switch which is a /64.

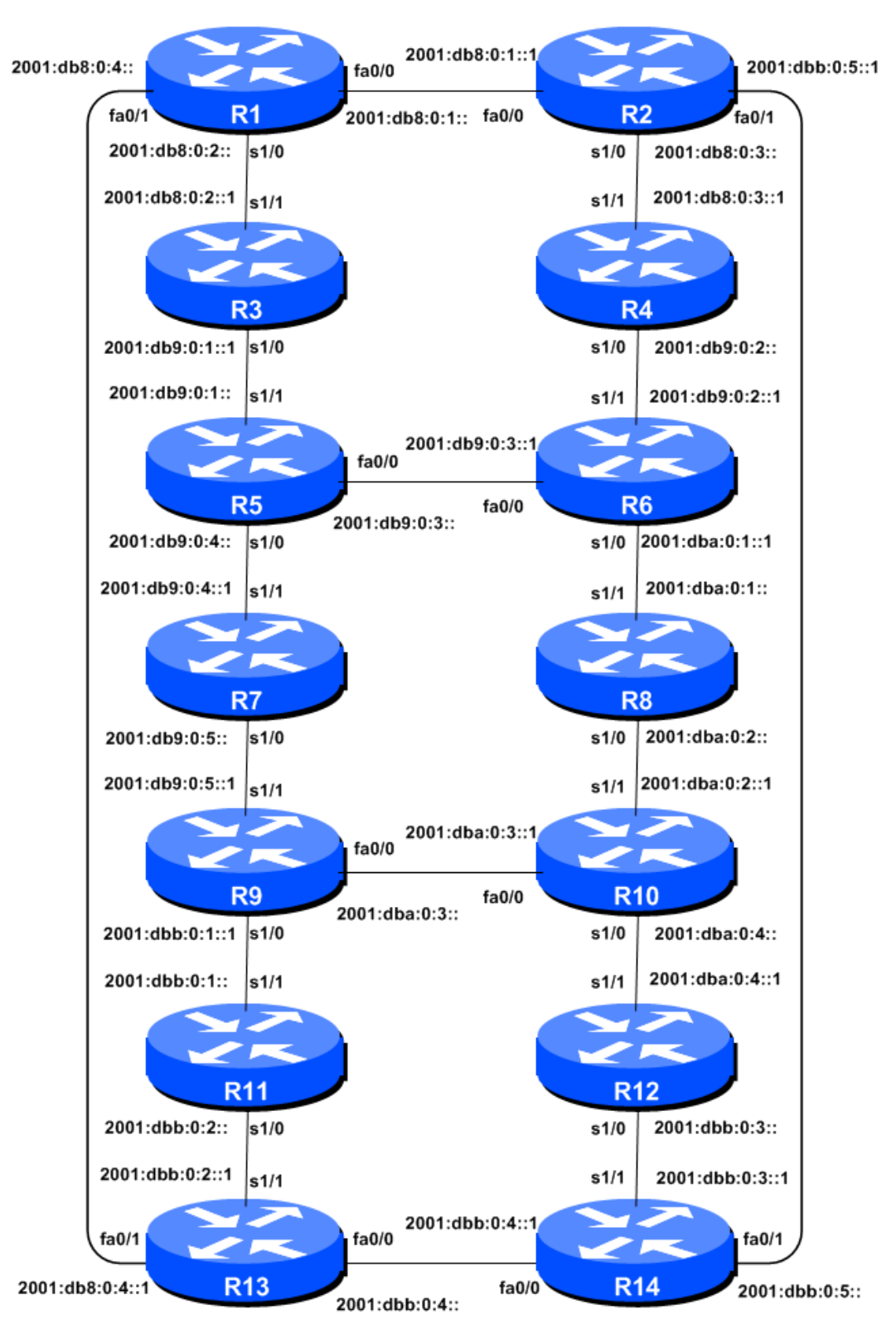

**Figure 1 - Addressing scheme for Modules 6 to 9**

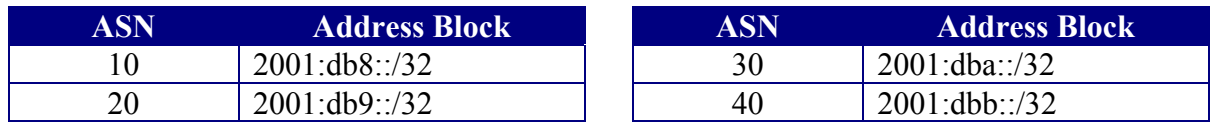

## **IPv6 Address Blocks – Modules 6 to 9**

**Table 1 – IPv6 Address Blocks assigned to each ASN, Modules 6 to 9**

## **IPv6 Loopback Addresses – Modules 6 to 9**

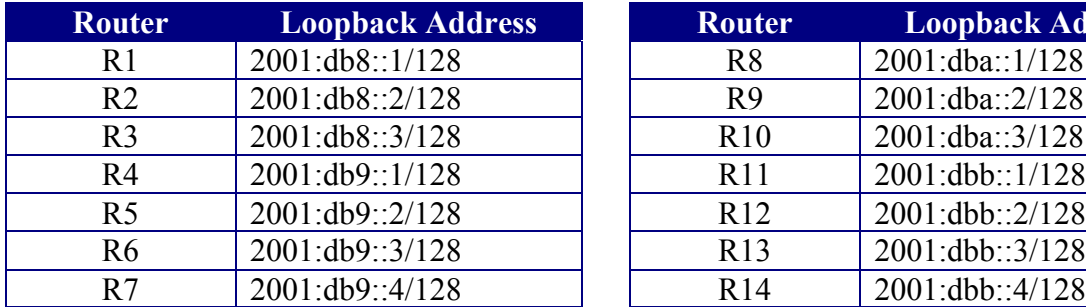

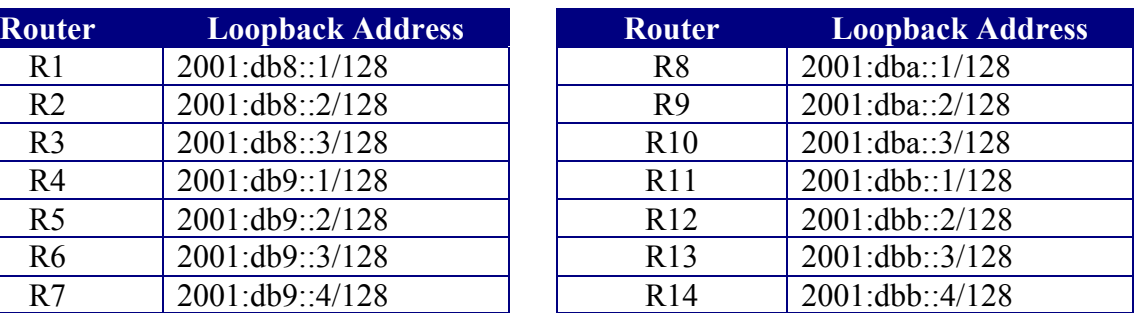

**Table 2 – IPv6 Loopback Addresses assigned to each Router, Modules 6 to 9**

## **IPv6 "Customer" Addresses – Modules 6 to 9**

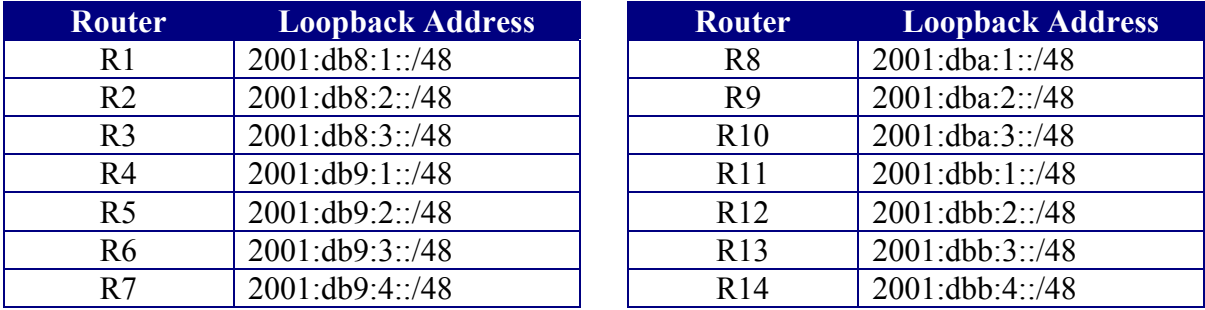

**Table 3 – IPv6 "Customer" Addresses assigned to each Router, Modules 6 to 9**